## **Risk Terrain Modeling: ArcGIS 9.3 vs. 10**

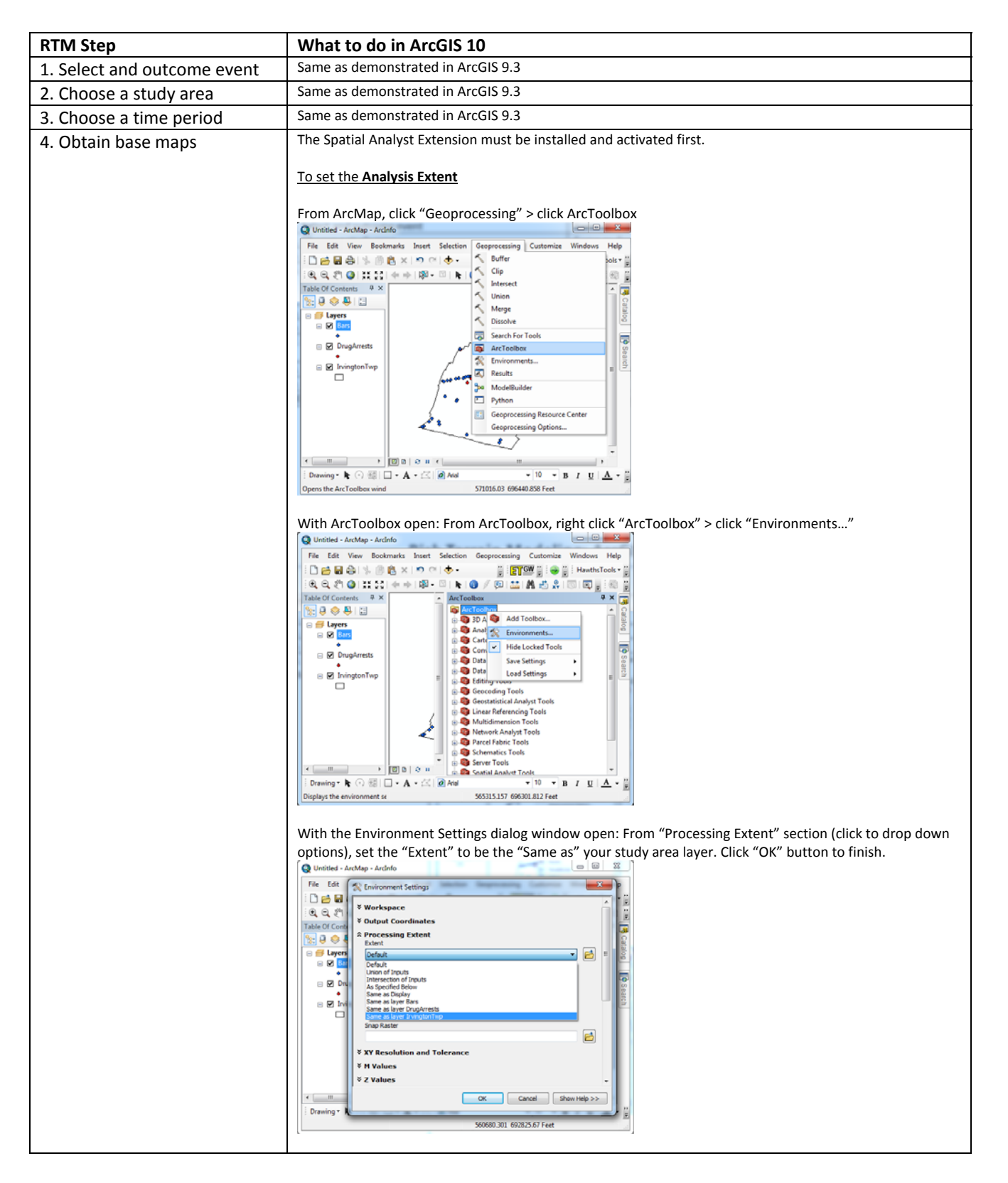

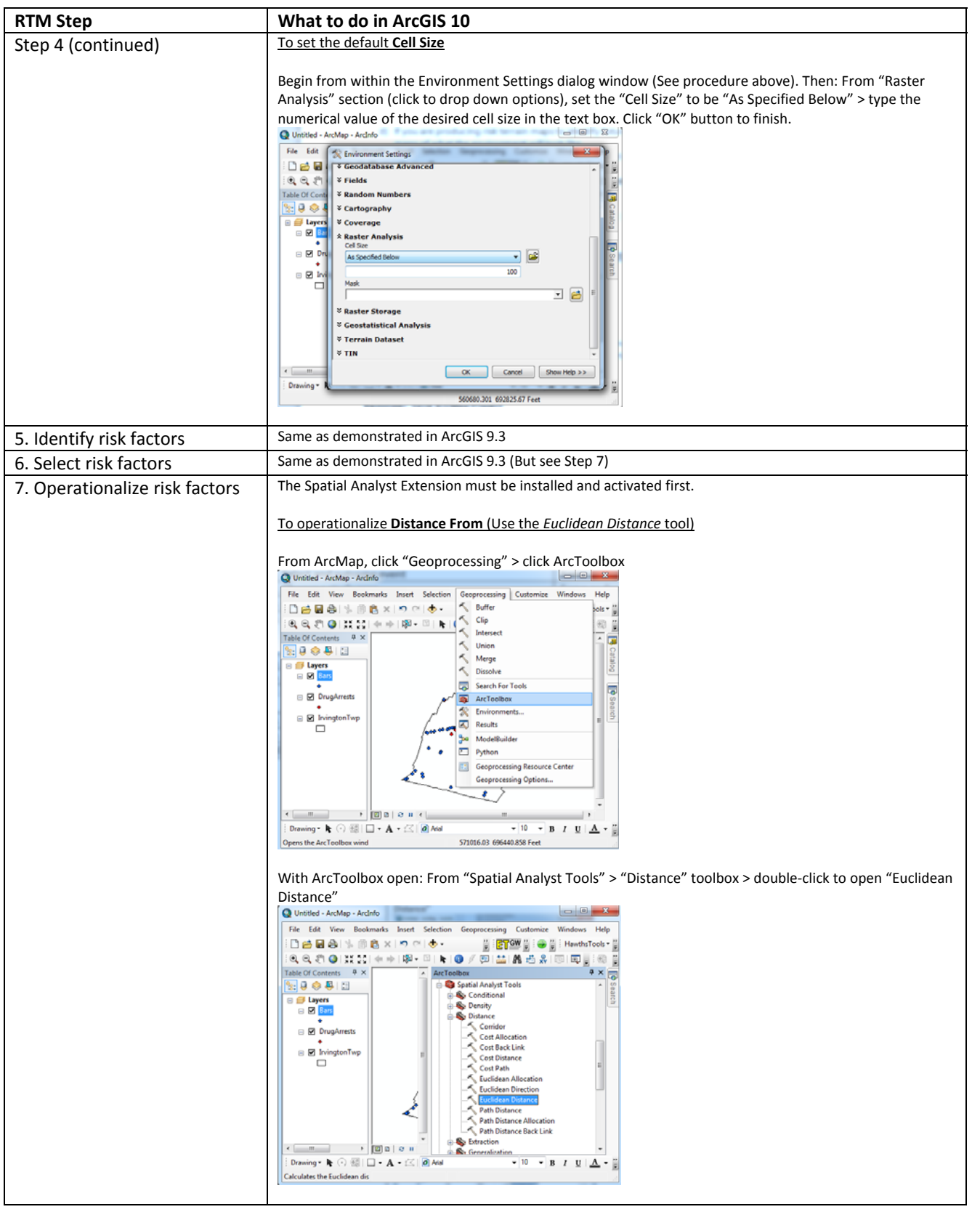

X

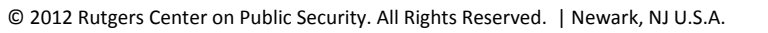

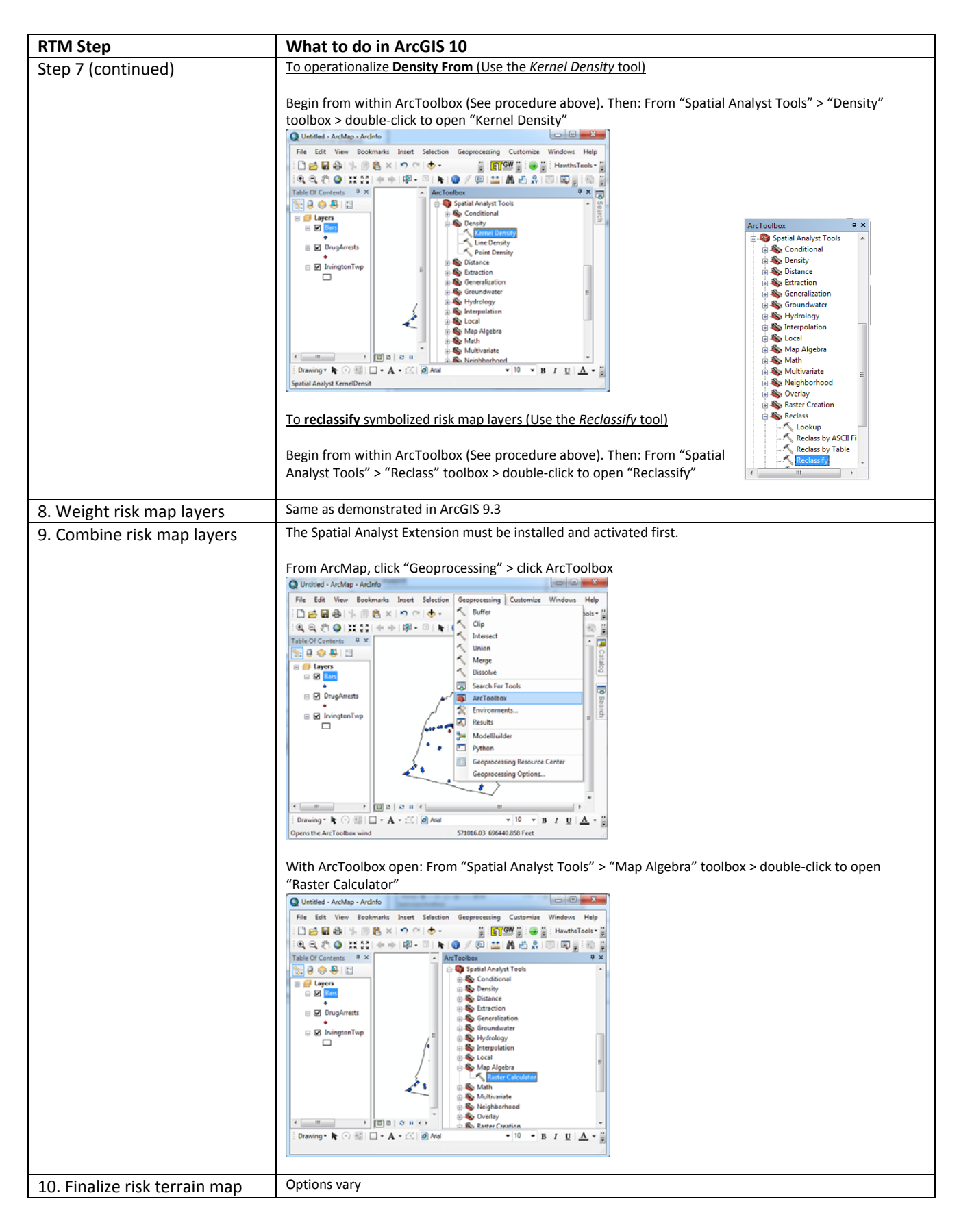

E riskterrainmodeling.com  $\circ$  $\cup$ bn  $\mathord{\Xi}$ Ë  $\mathbf 0$ ð  $\circ$  $\epsilon$  $\overline{\Xi}$  $\sigma$ ۲r  $\mathbf 0$ ÷ ×  $151$